Taking the redpill:

### Artificial Evolution in native x86 systems

by Sperl Thomas sperl.thomas@gmail.com

October 2010

#### Abstract:

First, three successful environments for artificial evolution in computer systems are analysed briefly. The organism in these enviroment are in a virtual machine with special chemistries. Two key-features are found to be very robust under mutations: Non-direct addressing and separation of instruction and argument.

In contrast, the x86 instruction set is very brittle under mutations, thus not able to achieve evolution directly. However, by making use of a special meta-language, these two key-features can be realized in a x86 system. This meta-language and its implementation is presented in chapter 2.

First experiments show very promising behaviour of the population. A statistically analyse of these population is done in chapter 3. One key-result has been found by comparison of the robustness of x86 instruction set and the meta-language: A statistical analyse of mutation densities shows that the meta-language is much more robust under mutations than the x86 instruction set.

In the end, some Open Questions are stated which should be addressed in further researches. An detailed explanation of how to run the experiment is given in the Appendix.

# **Contents**

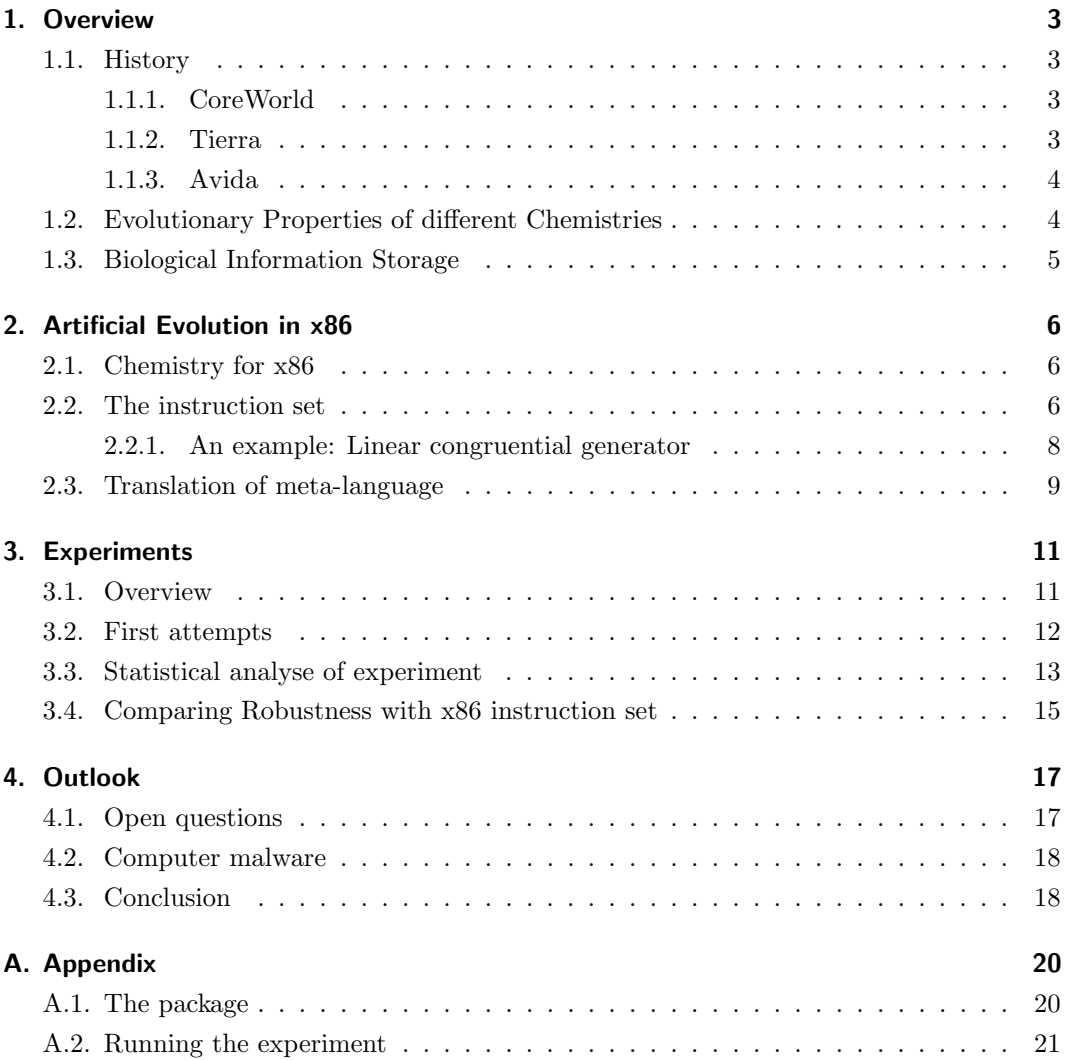

## <span id="page-2-0"></span>1. Overview

### <span id="page-2-1"></span>1.1. History

#### <span id="page-2-2"></span>1.1.1. CoreWorld

Artificial evolution for self-replicating computer codes has been introduced for the first time in 1990, when Steen Rasmussen created *CoreWorld.*[\[1\]](#page-18-0) CoreWorld is a virtual machine which can be controlled by a language called RedCode. This assembler-like language has a pool of ten different instructions that take two addresses as arguments. Rasmussen's idea was to introduce a random flaw of the MOV command, resulting of random mutations of the self-replicating codes within the environment. The big disadvantage of RedCode was, that nearly all flaws led to a lethal mutation, hence evolution did not occure as wished.

#### <span id="page-2-3"></span>1.1.2. Tierra

In 1992, Tom Ray found out that the problem with RedCode was due to argumented instruction set: Independent mutations in the instruction and its arguments are unlikely to lead to a meaningful combination.[\[2\]](#page-18-1) Instead of direct connection between the instruction and its argument, Ray developed a pattern-based addressing mechanism: He introduced two NOP-instructions (NOP0 and NOP1). These instructions do not operate themselve, but can be used as marker within the code. A pattern-matching algorithmus would find the first appearence of a complementary marker string given (after the search-command), and returns its addresse.

```
PUSH_AX ; push ax
JMP
NOP0
NOP1
NOP0 ; jmp marker101
INC A ; inc ax
NOP1
NOP0
NOP1 ; marker101:
POP_CX ; pop cx
```
There are 32 instructions available in the virtual Tierra world, roughly based on assembler (JMP, PUSH\_AX, INC\_B and so on). With these inventions, Ray was able to gain great results for artificial evolution (like parasitism, multi-cellularity[\[3\]](#page-18-2)[\[4\]](#page-18-3), ...).

#### <span id="page-3-0"></span>1.1.3. Avida

In 1994, Christoph Adami has developed another artificial evolution simulation, called Avida. Beside of some different structures of the simulation, an important change has been made in the artificial chemistry: Instead of hardcoded arguments within the instructions (as in Tierra for example PUSH AX), instructions and arguments are completely separated. The arguments are defined by NOPs (in avida there are three NOPs:  $nop-A$ ,  $nop-B$ ,  $nop-C$ ) following the operation (for example, a nop-A following a PUSH pushes the AX-register to the stack). There are 24 instructions available in avida, again roughtly based on assembler (call, return, add, sub, allocate and so on).

```
push
nop-A ; push ax
jump-f
nop-A
nop-B
nop-B ; jmp markerBCC
inc
nop-A ; inc ax
nop-B
nop-C
nop-C ; markerBCC:
pop
nop-B ; pop bx
```
With that improvements of the virtual simulation, the researchers using avida found out amazing results, among other things about the origin of complex features in organism[\[5\]](#page-18-4).

### <span id="page-3-1"></span>1.2. Evolutionary Properties of different Chemistries

In 2002, an detailed analyse about different artificial chemistries has been published[\[6\]](#page-18-5). The authors compare several different instruction sets for evolutionary properties as Fitness and Robustness ( $R = \frac{N}{M}$  where N is the number of non-lethal mutations and M is the number of all possible mutations).

The Chemistry I consists of 28 operations and has total seperated operations and arguments (same as Avida). Chemistry II has 84 unique instructions and seperated operations and arguments. The last Chemistry III has 27 instructions, but within the instructions the argument is given (i.e.  $push-AX$ ,  $pop-CX$ , ...). As a result, it has been found that Chemistry I is much robuster and can achieve a much higher fittness than Chemistry II, Chemistry III is the worst language for evolution.

## <span id="page-4-0"></span>1.3. Biological Information Storage

The information in natural organism is stored in the DNA. The DNA is roughly speaking a string of nucleotides. There are four nucleotides - Adenine, Cytosine, Guanine and Thymine. Three nucleotides form a codon, and are translated by tRNA to amino acids. Amino acids are the building blocks of proteins, which are main modules of cells.

One can calculate that there are  $N = 4^3 = 64$  possibilities how you can sort the codons one could code 64 different amino acids. But nature just provides 20 different amino acids, hence there is big redundancy in the translation process.

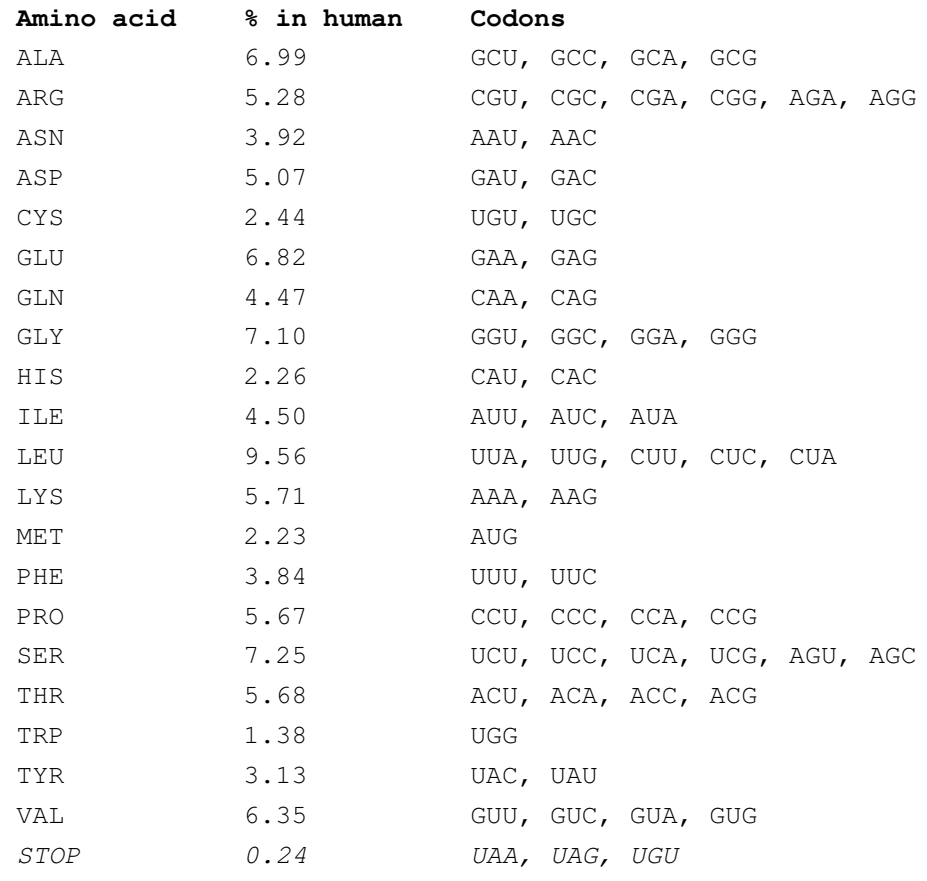

There is a connection between the frequency of the amino acid in the genom and the redundancy of the translation process. This mechanism protects the organism from consequences of mutation. Imagine an Alanine (ALA) codon GCU will be mutated to GCC, this codon will still be translated to Alanine, thus there is no effect.

## <span id="page-5-0"></span>2. Artificial Evolution in x86

### <span id="page-5-1"></span>2.1. Chemistry for x86

The aim is to create an evolvable chemistry for a native x86 system. So far, all noteable attempts have been done in virtual simulated plattforms, where the creator can define the structure and the embedded instruction set.

On the other hand, the x86 chemistry has been defined long time ago and appears to be not very evolution-friendly. The instruction set is very big, the arguments and operations are directly connected, there is no instruction-end marker or constant instruction-size. Hence, selfreplicators are very brittle in that environment, and almost all mutations are lethal.

A possibility to avoid the bad behaviour of the x86 instruction set concerning mutations is to create a (at best Turing-complete) meta-language. At execution, the meta-language has to be translated to x86 assembler instructions.

Here, a meta-language is presented with a eight bit code for each instruction, which will be translated to x86 code at execution. Obviously, this is the same procedure as in Protein biosynthesis. The eight bits coding a single instruction in the meta-language are analogs of the three codons representing one amino acid. At execution they are translated to a x86 instruction - just as tRNA transformes the codon to a amino-acid. A punch of translated x86 instructions form a specific functionality, in biology a number of amino acids form a protein (which is responsible for a certain functionality in the organism).

## <span id="page-5-2"></span>2.2. The instruction set

One intention was to create an instruction set which can be translated to x86 instructions in a very trivial way. This was a noteable restriction as key instructions used in Tierra and avida (like search-f, jump-b, dividate, allocate, ...) can not be written in a simple way in x86 assembler.

The main idea of the meta-language is to have a number of buffers which are used as arguments of all operations. Registers are not used directly as arguments for instructions, but have to be copied from/to buffers, leading to a seperation of operation and argument. The instructions have a very similar form as in avida; comparing nopsA & push vs. push & nop-A, or pop & nopdA vs. pop & nop-A or nopsA & inc & nopdA vs. inc & nop-A for the meta-language and avida, respectively.

It has emerged that it is enough to use three registers (RegA, RegB, RegD), two buffers for calculations and operations (BC1, BC2) and two buffers for addressing (BA1, BA2).

#### Buffer instructions (16)

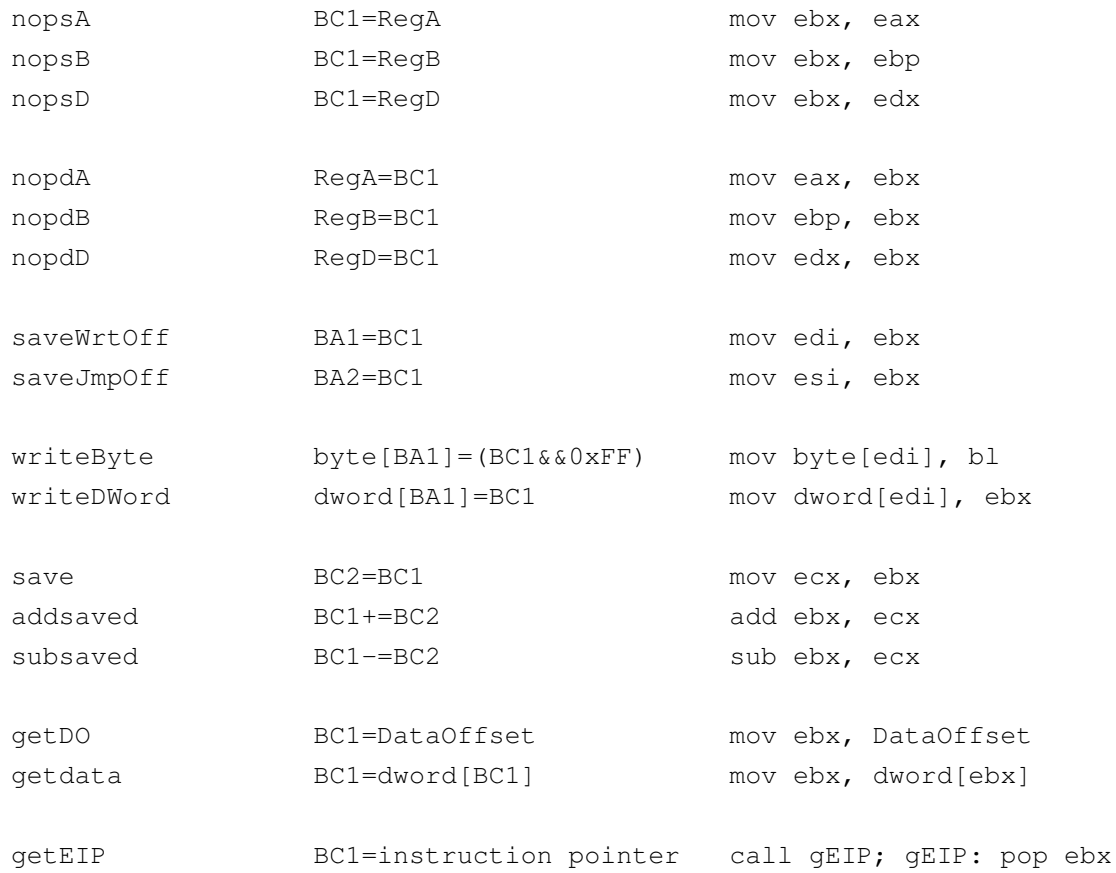

#### Operations (10+8)

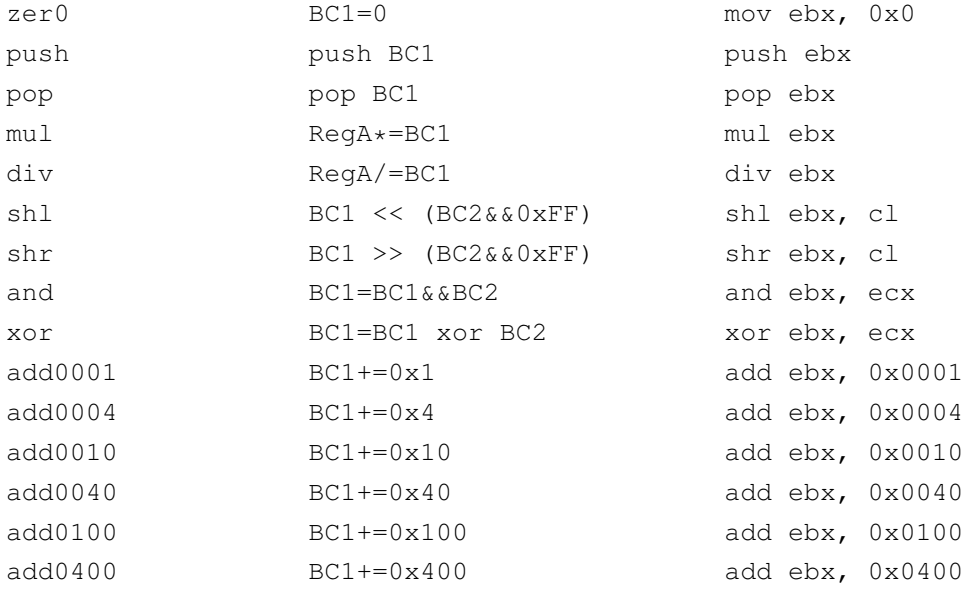

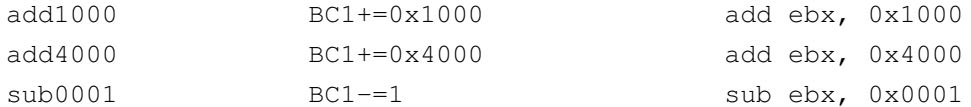

Jumps (4)

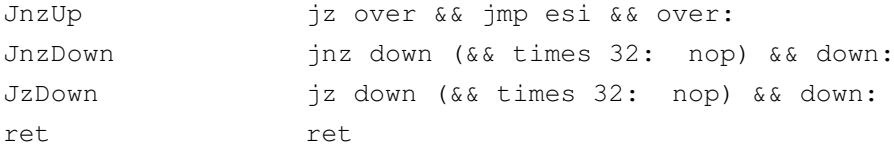

API calls (11) - Windows based

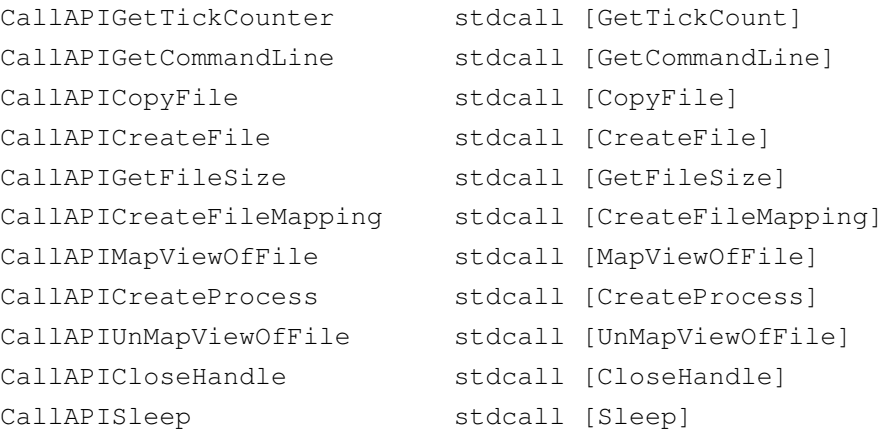

There are 30+8 unique commands (the eight addNNNN and sub0001 could be reduced to one single command, but this would make the code very big) and 11 API calls - giving 49 instructions. For translation, a command is identified by 8bits. Therefore there are  $N = 2<sup>8</sup> = 256$  possible combinations, thus there is a big redundancy within the translation of commands to x86 code - just as in natural organism. This gives the code a big freedom in protecting itself against harmful effects of mutations.

#### <span id="page-7-0"></span>2.2.1. An example: Linear congruential generator

The following code creates a new random number (Linear congruential generator) via

 $x_{n+1} = (ax_n + c) \mod m$ 

with  $a = 1103515245$ ,  $c = 12345$  and  $m = 2^{32}$  (these are the numbers used by GCC).

```
.data
DataOffset:
    SomeData dd 0x0
    RandomNumber dd 0x0
.code
macro addnumber arg { ... }
                     ; Creates the correct addNNNN combination
    getDO
    add0004
    getdata ; mov ebx, dword[RandomNumber]
    nopdA ; eax=dword[RandomNumber]
    zer0
    addnumber 1103515245 ; mov ebx, 1103515245
    mul ; mul ebx
    7 \triangle Yaddnumber 12345
    save ; mov ecx, ebx
    nopsA
    addsaved
    nopdB ; mov ebp, (1103515245*[RandomNumber]+12345)
                     ; ebp=new random number
    getDO
    add0004
    saveWrtOff ; mov edi, RandomNumber
    nopsB
    writeDWord ; mov dword[RandomNumber], ebp
                     ; Save new random number
```
#### .end code

## <span id="page-8-0"></span>2.3. Translation of meta-language

As the instruction set has been created to construct a trivial translator, the translator can be written as a single loop. A meta-language instruction is one byte, the corresponding x86 instruction has 8 bytes (for 256 instructions, this gives a  $8 * 256 = 2.120$  Byte long translation table).

The Translator picks one 8bit codon, searchs the corresponding x86 instruction and writes that x86 instruction to the memory. At the end of all codons, it executes the memory.

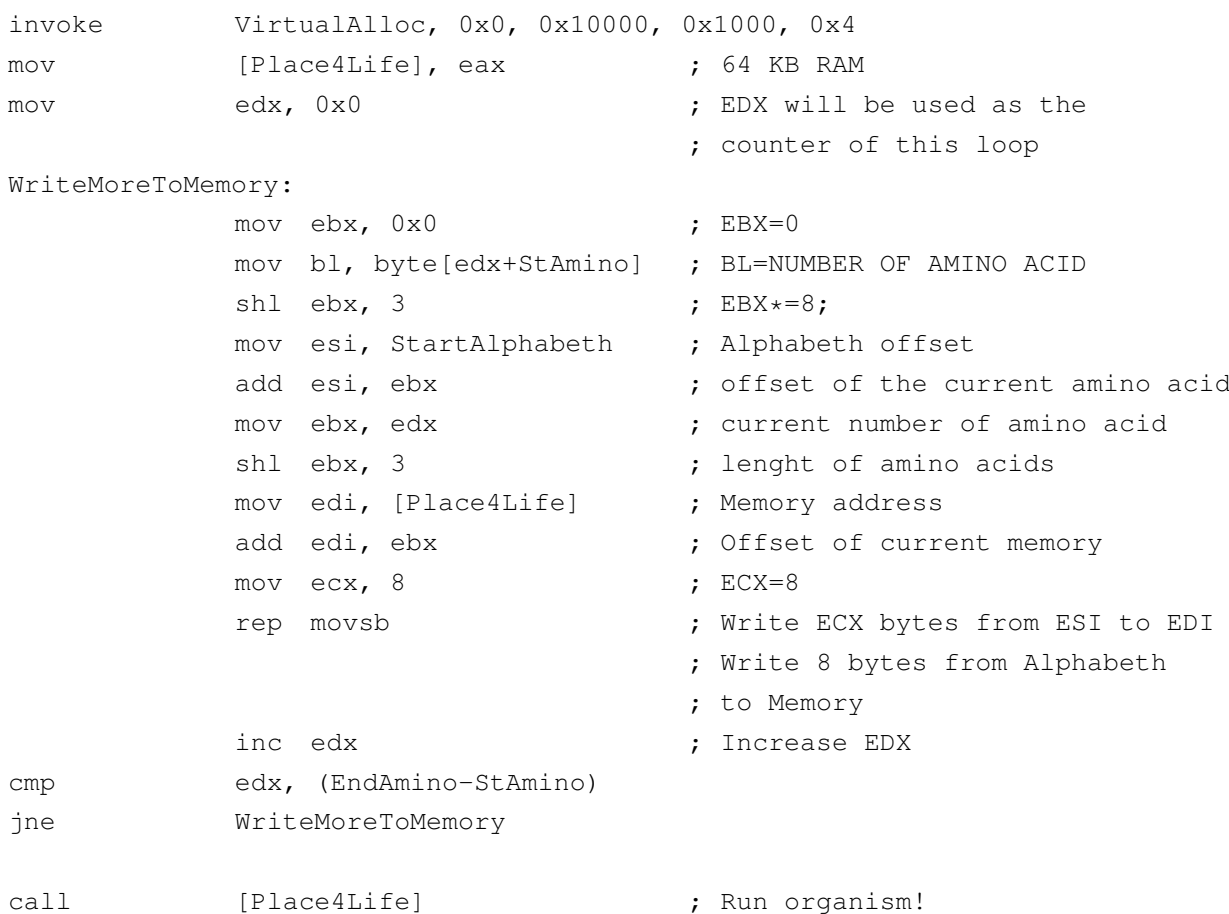

The Translation Table/Alphabeth has the following form:

```
; 0001 1000 - 24:
getEIP EQU 24
ACommand24:
             call gEIP
              gEIP:
              pop ebx
ECommand24:
times (8-ECommand24+ACommand24): nop
; 0001 1001 - 25:
JnzUp EQU 25
ACommand25:
              jz over
              jmp esi
              over:
ECommand25:
times (8-ECommand25+ACommand25): nop
```
## <span id="page-10-0"></span>3. Experiments

To achieve evolution it is necessary to have replication, mutation and selection.

## <span id="page-10-1"></span>3.1. Overview

An ancestor organism has been written, which is able replicate itself. It copies itself in the current directory to a random named file and execute its offspring.

The mutation-algorithm is written within the code (not given by the plattform as it is possible in Tierra or avida). With a certain probability a random bit within a special interval of the new file flips. Each organism can create five offspring, each with a different intervall and probability of mutation.

For finding an adequate mutation probability, one can calculate the probability P that at least one bit-flip occures giving a  $N$  byte interval and a probability  $p_{bit}$  for a single bit to flip:

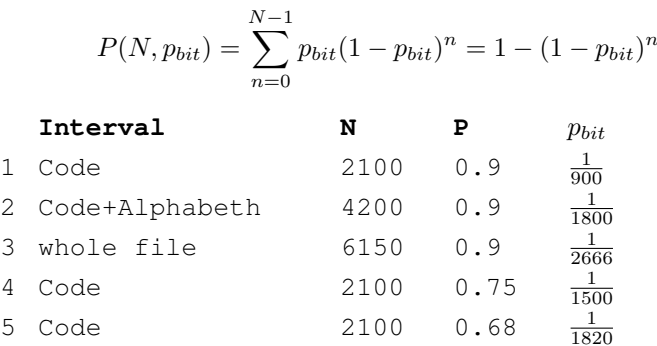

The second offspring has also the opportunity to change the alphabeth. This could lead to redundancy in the alphabeth to avoid negative effects of mutations (as used in nature descriped in [1.3\)](#page-4-0). The mutations in the third offspring can access the whole file.

Natural selection is not very strong in this experiment, CPU speed and harddisk space is limited. Thus, most non-lethal mutations are neutral and disribute randomly within the population. This can be used very easy to understand the relationship of the population: The smaller their Hamming distance, the nearer their relationship.

The Hamming distance  $\Delta(x, y)$  is defined as

$$
\Delta(x, y) := \sum_{x_i \neq y_i} 1, \quad i = 1, ..., n
$$

Beside of natural selection, their could be artificial selection. Some artificial selection has been used to prevent some wired behaviour of the populations.

The experiments have been done on a native WindowsXP. For stabilization, several small C++ guard programs have been developed which searches and closes endless-loops, closes error messages and dead processes (processes that live longer than a certain time).

### <span id="page-11-0"></span>3.2. First attempts

The first attempt has shown some unexpected behaviour.

Multiple instances of same file: Already after a few dozen of generations, the process list started to fill with multiple instances of the same file. An analyse of the file shows that this happens due to a mutation corrupting the random name engine. The random name engine always generates the same filename (for instance **aaaaaaaa**.exe). After the mutation process (which has no effect as the file has write protection due to execution) the new/old file is executed again.

To prevent this unnatural behaviour, it has become necessary to include an artificial selection to the system. The new  $C_{++}$  file scans the process list for multiple file instances. and closes them.

It is interesting to see that this is a real selection, not a restriction to the system. Mutation still can create such effects, but with that additional guard file, they have negative consequences for the file (the will be deleted immediatly) and therefore will not spread within the population.

Avoid mutations: The first long-time experiment appeared to be very promising. The guard files closed error messages, endless loops, dead processes and multiple instances of the same file. After some hundred generations the experiment has been stopped and the files have been analysed. Surprisingly, all files had the exact same bit-code, they were all clones.

There has been a mutation in the alphabeth, changing the xor instruction. This instruction is responsible for changing a bit at the mutation-process. If the mutation does not work anymore, no files will change anymore.

For the organism, this is a big advantage. All offspring will survive as no more mutation happens. Other organism often create corrupt offspring, hence spread slower. After a while, the whole system is dominated by unmutable organism.

In nature, organism also created very complex systems to prevent mutation or mutational effects. DNA repairing or amino acid redundancy are just two examples.

Even this discoverment is very interesting and has a great analogon in nature, it prevents from further discoverments in this artificial system. Therefore another guard file has been developed, which scans the running files for clones and deletes them.

It's not natural to prohibit clones at all, thus a adequate probability should be found. If there are 42 clones in the process list, they should be detected by a probability of 51% in one guard file cycle. This gives a probability of  $P = \frac{1}{59}$  that a running file will be checked whether it has clones. A controlled file will be compared to all other running files, all clones will be deleted.

#### <span id="page-12-0"></span>3.3. Statistical analyse of experiment

Afer installing the new guard file, a further experiment has been run. This first "long-term" experiment can be analysed statistically by comparing the density and type of mutation from the ancestor file and the latest population. Unforunatley it is very hard to determinate the number of generations in the population; by comparing mutations in the oldest population with the primary ancestor and using the mutation probability, one could speculate that there have been 400-600 generations.

Number of mutations - ancestor vs. successor: A number of 100 successor have been randomly picked and compared with the ancestor. One can calucate the average number of mutation during the lifetime of the experiment, and its standard deviation:

$$
\bar{X} = \frac{1}{n} \sum_{i=1}^{n} X_i = 192.02 \text{ Mutations}
$$

$$
\sigma = \sqrt{\frac{1}{n-1} \sum_{i=1}^{n} (X_i - \bar{X})^2} = 4.59
$$

The standard deviation gives an unexpected small value, which means that the number of mutations is quite constant over the lifetime of the population.

Relations between individua: One can analyse the relation beween the individua by calculating their Hamming distance (the number of differences in their bytecode). A number of six files have been selected randomly and analysed.

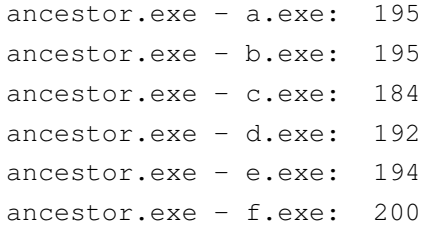

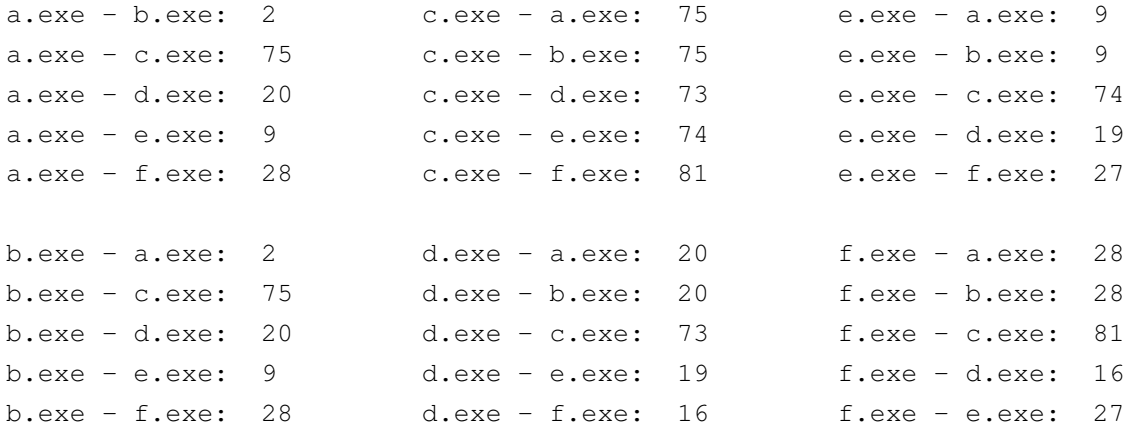

While a.exe, b.exe and e.exe are near related, c.exe is far away from all other files. d.exe and f.exe are medium related. Interestingly, while c.exe has the biggest distance to all other successors, it has the smallest distance to the ancestor.

Distribution of mutations: It is interesting to see which mutations are rare and which are widely spread within the population. There are 153 mutations which appeare in every single file, 32 mutations appearing in 84 files and so on. Many mutations are located in unused areas of the file, for instance in the Win32 .EXE padding bytes or in the unused part of the alphabeth. A list of mutations of the active-code (whether the used part of the alphabeth or the meta-language code) and its appearence in the population is given here.

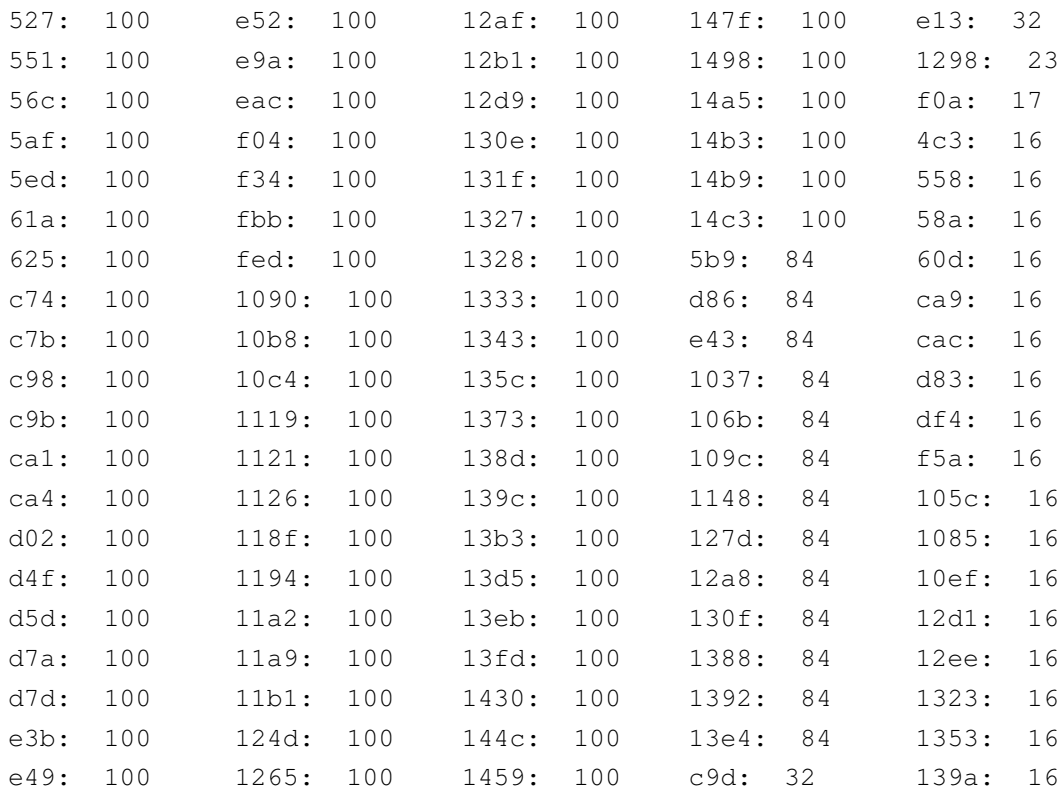

A full analyse of these mutations would be worthwhile, but has not be done in this primary analyse due to its great effort. However, to understand this system and its prospects better, detailed code analyse will be unavoidable.

Nevertheless, examples of two mutations can be given.

First one is Byte 0x527: This is within the alphabeth, defining the behaviour for the JnzUp instruction. A bit-flip caused following variation:

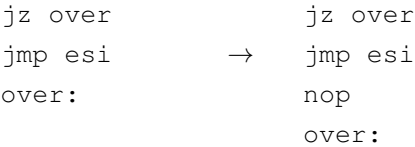

This has no effect in the behaviour, but effects just the byte-code - a neutral mutation.

The second example is the mutation in  $Bvte 0xC7B$ , which is within the meta-language code. The unmutated version is the instruction add0001, the mutated one represents add0004. This is part of the addnumber 26 instruction, which is used as modulo number for the random name generator.

Due to this mutation, the genom not just picks letters from  $a-z$  for its offpring's filename, but also the next three in the ASCII list,  $\{ , \}$  and  $\}$ . Thus, filenames can also contain these three characters. This mutation has an effect of the behaviour, but still seems to be a neutral mutation.

### <span id="page-14-0"></span>3.4. Comparing Robustness with x86 instruction set

In 2005 a program called Gloeobacter violaceus has been developed, that uses artificial mutations in the x86 instruction set, without making use of a meta-language.[\[7\]](#page-18-6) That program also replicates in the current directory, and is subjected by point mutations, and rarely by inseration, deletion and dublication. Due to the brittleness of the x86 instruction set, that attempt was not very fruitful. Still it gives a good possibility of comparison.

Both systems have changed to the same initial situation: Point mutations occure in the whole file with same probability. After several hundreds of generations, all non-minor mutations (occure in more than 50 different files) of 2.500 files have been analysed. The mutations have been classified by their position: x86-code mutations, mutation in some padding region or in the meta-language code.

Through this classification we find out whether the new meta-language concept is more robust than the x86 instruction set.

We define the mutation density of a specfic region in the code by

$$
\rho_{mut}(\text{Region}) = \frac{\text{mutations in region}}{\text{size of region}}
$$

Meta-Language concept:

$$
\rho_{mut}(\text{whole code}) = \frac{291}{6144} = 0.047
$$

$$
\rho_{mut}(\text{padding}) = \frac{151}{2427} = 0.062
$$

$$
\rho_{mut}(\text{meta-code}) = \frac{81}{2084} = 0.039
$$

$$
\rho_{mut}^*(x86) = \frac{14}{576} = 0.024
$$

The  $\rho_{mut}$ (x86) combines the very small translator code and the alphabeth, but as the alphabeth is no real x86 code, comparing this advisable. If that problem would be neglected, one would see that the meta-language is more robust under mutations as the x86 code. For a fair comparison Gloeobacter violaceus can be used.

Gloeobacter violaceus:

$$
\rho_{mut}(\text{whole code}) = \frac{351}{3584} = 0.098
$$

$$
\rho_{mut}(\text{padding}) = \frac{284}{2229} = 0.127
$$

$$
\rho_{mut}(\text{x86}) = \frac{10}{683} = 0.015
$$

Mutations in the padding bytes do not corrupt the organism, thus it is the initial mutation density. A comparison between  $\rho_{mut}(padding)$  and  $\rho_{mut}(Region)$  gives the percentage of non-lethal mutations in that region, therefore gives the robustness R of that region.

Robustness(Region) := 
$$
\frac{\rho_{mut}(\text{Region})}{\rho_{mut}(\text{padding})}
$$

The interesting comparison is between the x86 region and the meta-language region.

Robustness(x86) = 
$$
\frac{\rho_{mut}(\text{x86})}{\rho_{mut}(\text{padding})} = \frac{0.015}{0.127} = 0.115
$$
  
Robustness(meta-code) = 
$$
\frac{\rho_{mut}(\text{meta-code})}{\rho_{mut}(\text{padding})} = \frac{0.039}{0.092} = 0.424
$$

Even this analysis is based on low statistics, it already indicates a great result:

This new meta-language concept for x86 systems is much more robust than the original x86 instruction set.

## <span id="page-16-0"></span>4. Outlook

### <span id="page-16-1"></span>4.1. Open questions

Development of new functionality: The most important question is whether an artificial organism with this meta-language in a x86 system can develope new functionalities.

In a long-term evolution experiment by Richard Lenski, they discovered that simple E.coli was able to make a major evolutionary step and suddenly acquired the ability to metabolise citrate.[\[8\]](#page-18-7) This happened after 31.500 generations, approximativly after 20 years.

The generation time of artificial organism are of many orders of magnitude smaller, therefore beneficial mutation such as development of new functionality may occure within days or a few weeks. The question that remains is whether this meta-language concept is the right environment or not.

Other types of mutations: Point mutation is one important type of mutation, but not the only one. In DNA, there is also Deletion, Duplication, Inseration, Translocation, Inversion. Especially inseration of code and deletion of code is proved to be important in artificial evolution too.[\[9\]](#page-18-8) The question is how one can create such a type of mutation without file structure errors occuring after every single mutation.

One possibility would be to more the n last byte of the meta-language code forwards (deletion) or backwards (inseration), filling the gap with NOPs. However, how could you find out where the end of the meta-language code is without some complex (and thus brittle) functions?

Behaviour of Hamming distance: How is the time evolution of the average Hamming distance between a population and the primary ancestor? Does it have a constant slope or is it rather like a logarithm? How is the behaviour of the Hamming distance when taking into account other types of mutations (as descriped above)? Large-scale experiments are needed to answer that questions propriatly.

APIs: This is an operation system specific problem, and can not be solved for any OS at once. For Windows, the current system of calling APIs is not very natural. It is a call to a specific addresse of a library, needing the right numbers of arguments on the stack and the API and library defined in the file structure. Hence, API calls are not (very) evolvable in this meta-language, restricting the ability to use new APIs by mutations.

One possible improvement could be the usage of LoadLibraryA and GetProcAddress, which loads the APIs from the kernel autonomous. This technique would not need the APIs and libraries saved within the file structure, and could make it possible to discover new functionalities. Unfortunately, this requires complex functions, which may be very brittle and unflexible.

Still it needs more thoughts to find an adequate solution to this problem.

#### <span id="page-17-0"></span>4.2. Computer malware

This technique could be used in autonomous spreading computer programs as computer viruses or worms. This has been discussed in a very interesting paper by Iliopoulos, Adami and Ször in  $2008.[10]$  $2008.[10]$ 

Their main results are: The x86 instruction set does not allow enough neural mutations, thus it is impossible to develope new functionalities; a 'evolvable' language or a metalanguage would be needed. Further, together with smaller generation times, the selective pressure and the mutation rate would be higher, speeding up evolution. Conclusion is, that it is currently unclear what would be a defence against such viruses.

In contrast to the experiment explained in chapter [3](#page-10-0) - where natural selection was nearly absent, computer malware are continuously under selective pressure due to antivirus scanners. This is the same situation as in biological organism, where parasits are always attacked by the immune system and antibiotics.

Theoretically, computer malware could also find new ways to exploit software or different OS APIs for spreading. This is not as unlikely as it seems in the first moment. Experiments with artificial and natural evolution have shown that complex features could evolve in acceptable time.[\[5\]](#page-18-4)[\[9\]](#page-18-8)

#### <span id="page-17-1"></span>4.3. Conclusion

An artificial 'evolvable' meta-language for x86 Systems has been created using the main ideas of Tierra and avida: Separation of operations and arguments, and not using direct addressing. The experiments have been very promising, showing that the robustness of the new meta-language is approximately four times higher as for usual x86 instructions. Several open questions are given in the end, which should motivate for further research.

Howsoever, the most important step has been done:

The artificial organism are not trapped in virtual systems anymore, they can finally move freely - they took the redpill...

## Bibliography

- <span id="page-18-0"></span>[1] Christoph Adami, *Introduction to Artificial Life*, Springer, 1998.
- <span id="page-18-1"></span>[2] Tom S. Ray, An approach to the synthesis of life, Physica D, 1992.
- <span id="page-18-2"></span>[3] Kurt Thearling and Tom S. Ray, Evolving Parallel Computation, Complex Systems, 1997.
- <span id="page-18-3"></span>[4] Tom S. Ray and Joseph Hart, Evolution of Differentiated Multi-threaded Digital Organisms, Artificial Life VI proceedings, 1998.
- <span id="page-18-4"></span>[5] Richard E. Lenski, Charles Ofria, Robert T. Rennock and Christoph Adami, The evolutionary origin of complex features, Nature, 2003.
- <span id="page-18-5"></span>[6] Charles Ofria, Christph Adami and Travis C. Collier, Design of Evolvable Computer Languages, IEEE Transition on Evolutionary Computation, 2002.
- <span id="page-18-6"></span>[7] SPTH, Code Evolution: Follow nature's example, 2005.
- <span id="page-18-7"></span>[8] Zachary D. Blount, Christina Z. Borland, and Richard E. Lenski Historical contingency and the evolution of a key innovation in an experimental population of Escherichia coli, National Academy of Sciences, 2008.
- <span id="page-18-8"></span>[9] Richard E. Lenski, Charles Ofria, Robert T. Rennock and Christoph Adami, Phenotypic and genomic evolution along the line of descent in the case-study population through the origin of the EQU function at step 111, 2003.
- <span id="page-18-9"></span>[10] Dimitris Iliopoulos, Christoph Adami and Peter Ször, Darwin inside the machines: malware evolution and the consequences for computer security, Virus Bulletin Conference, 2008.

# <span id="page-19-0"></span>A. Appendix

This artificial evolution system can be started on every common Windows Operation System. Even it is a chaotic process, due to the guard files the process can run for hours without a breakdown of the system.

## <span id="page-19-1"></span>A.1. The package

#### The package:

binary\run0ndgens.bat: This script starts all guard files, then starts the 0th generation. Adjust the hardcoded path in the file to the directory of the guard files. This file has to be at H:, you can use subst for that.

binary\NewArt.exe: This is the 0th generation. It has to be started with the shell (or a .bat file) - not via double-click. It is highly recommented to not run the file without the guard files. This file has to be as H: aswell.

ProcessWatcher\\*.\*: This directory contains the binary and source of all guard files.

ProcessWatcher\CopyPopulation.cpp: This file copies every 3 minutes 10% of the population to a specific path given in the source. This path has to be adjusted before usage.

ProcessWatcher\Dead.cpp: This program can be used to manually stop all organism. You can enter a probability of how many organism should be survive. For instance, if you enter 10, 90% of the population will be terminated - 10% survive.

ProcessWatcher\DoubleProcess.cpp: This program searchs and destroyes multiple instances of the same file. See Chapter [3.2](#page-11-0) for more information.

ProcessWatcher\EndLessLoops.cpp: This guard file searchs for endless loops in the memory and terminates them.

ProcessWatcher\JustMutation.cpp: Also descriped in chapter [3.2,](#page-11-0) this program searchs and terminates clones in the process.

ProcessWatcher\Kill2MuchProcess.cpp: This guard is very important for stability of the operation system while running the experiment. If there are more than 350 processes running, it terminates 75% of them.

ProcessWatcher\RemoveCorpus.cpp: As space is restriced, this guard deletes files that are older than a 30sec.

ProcessWatcher\SearchAndDestroy.cpp: This program removes error messages (by clicking at "OK"), terminates error-processes (as dwwin.exe or drwtsn32.exe), and it terminates dead processes (processes that are older than 100sec).

ProcessWatcher\malformed PEn.exe: These are two malformed .EXE files, which will be

called by SearchAndDestroy.exe at the start to find the "OK"-Button. They have to be in the directory of the guard files.

Analyse\SingleFileAnalyse: This directory contains an analyse file, that compaires the bytecode of two genotypes. Copy the file to the directory, change the name in the source and execute it.

Analyse\Relation: This file compaires gives you the Hamming distance of all .exe files. Analyse\MutationDistribution: With this file you can get a distribution of all mutations compaired with NewArt.exe.

### <span id="page-20-0"></span>A.2. Running the experiment

Copy the run0ndgens.bat and NewArt.exe to  $H:\$ . Adjust the path in CopyPopulation.cpp to the backup directory (and compile it) and in run0ndgens.bat to the directory of the guard files.

Now you can start run0ndgens.bat, move over the two error-messages (dont click them, this will be done by SearchAndDestroy.exe). Then you are ready and can press a key in the run0ndgens.bat, which will start 10 instances of NewArt.exe.

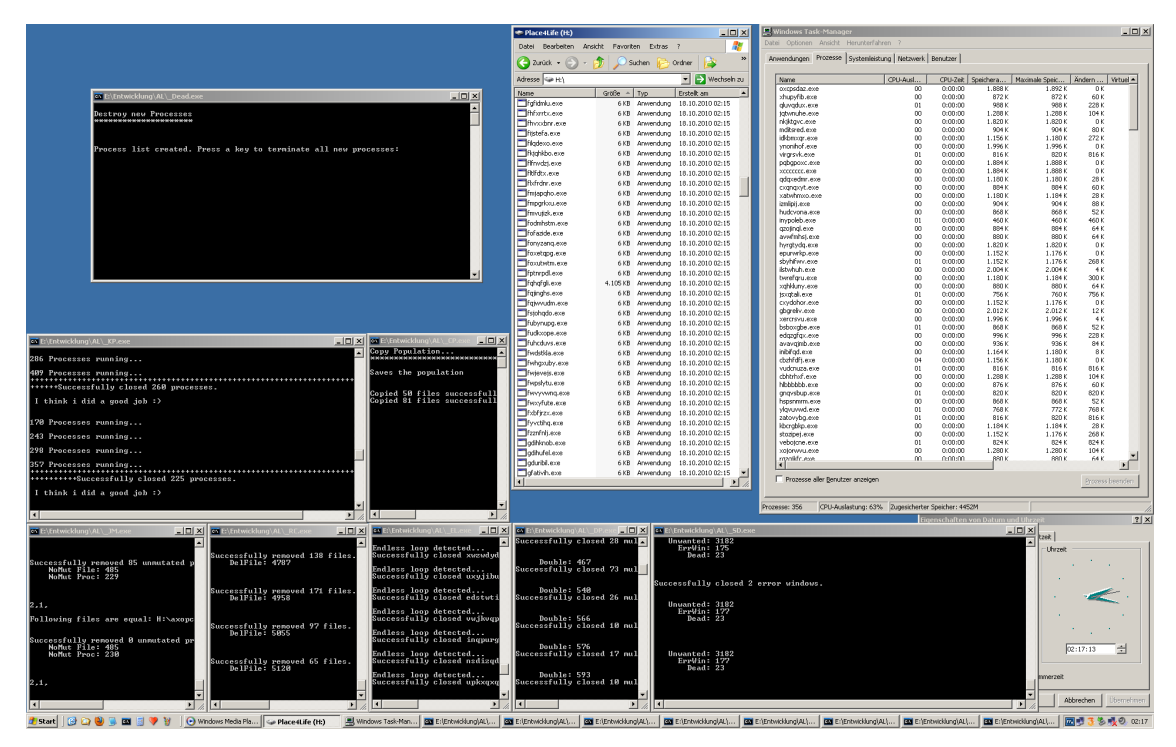

Running Experiment: This is how the experiment should look like